## SAP ABAP table RSD S HYBR SEL {HybridProvider - Selection Criteria}

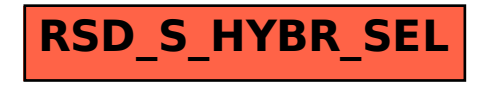